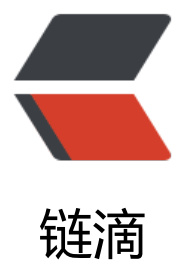

## JDK11-juc 包系列[之 ato](https://ld246.com)mic 的 AtomicBoo lean 类 (一)

作者: MaidongAndYida

- 原文链接:https://ld246.com/article/1553324556401
- 来源网站: [链滴](https://ld246.com/member/MaidongAndYida)
- 许可协议:[署名-相同方式共享 4.0 国际 \(CC BY-SA 4.0\)](https://ld246.com/article/1553324556401)

<p><img src="https://ld246.com/images/img-loading.svg" alt="11.jpg" data-src="https://b3 ogfile.com/file/2019/03/11-cd6be773.jpg?imageView2/2/interlace/1/format/jpg"></p> <p><del>第一次看源码,如果有理解不对的地方希望大家可以留下评论谢谢啦。</del></p> <p>理解这个类之前需要先理解 <a href="https://ld246.com/forward?goto=https%3A%2F%2Fb og.csdn.net%2Fsuifeng3051%2Farticle%2Fdetails%2F52611310" target="\_blank" rel="nofollo ugc">java 内存模型</a></p>  $\mathsf{hr}\mathsf{>}$ <h3 id="51-63-line">51-63 line</h3> <pre><code class="highlight-chroma"><span class="highlight-line"><span class="highlight cl">public class AtomicBoolean implements java.io.Serializable { </span></span><span class="highlight-line"><span class="highlight-cl"> </span></span><span class="highlight-line"><span class="highlight-cl"> private static fi al long serialVersionUID =  $4654671469794556979L$ ; </span></span><span class="highlight-line"><span class="highlight-cl"> private static fi al VarHandle VALUE;  $\langle$ span> $\langle$ span> $\langle$ span class="highlight-line"> $\langle$ span class="highlight-cl"> static { </span></span><span class="highlight-line"><span class="highlight-cl"> try { </span></span><span class="highlight-line"><span class="highlight-cl"> MethodH ndles.Lookup l = MethodHandles.lookup(); </span></span><span class="highlight-line"><span class="highlight-cl"> VALUE = l.f ndVarHandle(AtomicBoolean.class, "value", int.class); </span></span><span class="highlight-line"><span class="highlight-cl"> } catch (Refle tiveOperationException e) { </span></span><span class="highlight-line"><span class="highlight-cl"> throw new ExceptionInInitializerError(e);  $\langle$ span> $\langle$ span> $\langle$ span class="highlight-line"> $\langle$ span class="highlight-cl">  $\rangle$ </span></span><span class="highlight-line"><span class="highlight-cl"> } </span></span><span class="highlight-line"><span class="highlight-cl"> </span></span><span class="highlight-line"><span class="highlight-cl"> private volatile nt value; </span></span><span class="highlight-line"><span class="highlight-cl"> </span></span></code></pre> <p>上段代码涉及知识点:</p> <pre><code class="language-mysql highlight-chroma"><span class="highlight-line"><span class="highlight-cl"><span class="highlight-mi">1</span><span class="highlight-err">、</ pan><span class="highlight-n">Java9</span><span class="highlight-err">以后新增加并延 到</span><span class="highlight-n">JDK11LTS</span><span class="highlight-err">版本的 量句柄</span><span class="highlight-o">`</span><span class="highlight-n">VarHandle</ pan><span class="highlight-o">`</span><span class="highlight-w"> </span></span></span><span class="highlight-line"><span class="highlight-cl"><span cla s="highlight-w"></span><span class="highlight-mi">2</span><span class="highlight-err" 、</span><span class="highlight-n">MethodHandles</span><span class="highlight-p">.< span><span class="highlight-n">Lookup</span><span class="highlight-w"> </span></span></span><span class="highlight-line"><span class="highlight-cl"><span cla s="highlight-w"></span><span class="highlight-mi">3</span><span class="highlight-err" 、</span><span class="highlight-n">static</span><span class="highlight-err">{}代码块和 部类</span><span class="highlight-w"> </span></span></span><span class="highlight-line"><span class="highlight-cl"><span cla s="highlight-w"></span><span class="highlight-mi">4</span><span class="highlight-err" 、</span><span class="highlight-n">volatile</span><span class="highlight-err">关键字</s an><span class="highlight-w"> </span></span></span></code></pre> <h3 id="1-Java9以后新增加并延续到JDK11LTS版本的变量句柄">1、Java9 以后新增加并延续到 JD 11LTS 版本的变量句柄 <code>VarHandle</code></h3>

<p>VarHandle 是对变量或参数定义的变量系列的动态强类型引用,包括静态字段,非静态字段, 组元素或堆外数据结构的组件。在各种 访问模式 下都支持访问这些变量,包括普通读/写访问,易失 读/写访问以及比较和交换。<code>这样理解:VarHandle利用访问模式可以用来改变AtomicBoole n的值,访问模式控制原子性和一致性属性</code></p>

<p>访问模式分为以下几类:</p>

 $|<sub>u</sub>|$ 

<li>读取访问模式,获取指定内存排序效果下的变量值。该组对应属于该组的访问模式的方法的组成 方法中<a href="https://ld246.com/forward?goto=https%3A%2F%2Fdocs.oracle.com%2Fjavas %2F9%2Fdocs%2Fapi%2Fjava%2Flang%2Finvoke%2FVarHandle.html%23get-java.lang.Object.. -" target=" blank" rel="nofollow ugc"><code>get</code></a>, <a href="https://ld246.co /forward?goto=https%3A%2F%2Fdocs.oracle.com%2Fjavase%2F9%2Fdocs%2Fapi%2Fjava%2 lang%2Finvoke%2FVarHandle.html%23getVolatile-java.lang.Object...-" target=" blank" rel="n follow ugc"><code>getVolatile</code></a>, <a href="https://ld246.com/forward?goto=ht ps%3A%2F%2Fdocs.oracle.com%2Fjavase%2F9%2Fdocs%2Fapi%2Fjava%2Flang%2Finvoke%2 VarHandle.html%23getAcquire-java.lang.Object...-" target="\_blank" rel="nofollow ugc"><co e>getAcquire</code></a>, <a href="https://ld246.com/forward?goto=https%3A%2F%2Fd cs.oracle.com%2Fjavase%2F9%2Fdocs%2Fapi%2Fjava%2Flang%2Finvoke%2FVarHandle.html 23getOpaque-java.lang.Object...-" target=" blank" rel="nofollow ugc"><code>getOpaque</ ode> </a>, </li>

<li>写入访问模式,在指定的内存排序效果下设置变量的值。该组对应属于该组的访问模式的方法的 成的方法中<a href="https://ld246.com/forward?goto=https%3A%2F%2Fdocs.oracle.com%2Fj vase%2F9%2Fdocs%2Fapi%2Fjava%2Flang%2Finvoke%2FVarHandle.html%23set-java.lang.Ob ect...-" target="\_blank" rel="nofollow ugc"><code>set</code></a>,<a href="https://ld246 com/forward?goto=https%3A%2F%2Fdocs.oracle.com%2Fjavase%2F9%2Fdocs%2Fapi%2Fjav %2Flang%2Finvoke%2FVarHandle.html%23setVolatile-java.lang.Object...-" target=" blank" re ="nofollow ugc"><code>setVolatile</code></a>, <a href="https://ld246.com/forward?got =https%3A%2F%2Fdocs.oracle.com%2Fjavase%2F9%2Fdocs%2Fapi%2Fjava%2Flang%2Finvo e%2FVarHandle.html%23setRelease-java.lang.Object...-" target="\_blank" rel="nofollow ugc" <code>setRelease</code></a>, <a href="https://ld246.com/forward?goto=https%3A%2F 2Fdocs.oracle.com%2Fjavase%2F9%2Fdocs%2Fapi%2Fjava%2Flang%2Finvoke%2FVarHandle. tml%23setOpaque-java.lang.Object...-" target=" blank" rel="nofollow ugc"><code>setOpaq  $e$ </code> </a> </a>.

<li>原子更新访问模式,例如,在指定的内存排序效果下,原子地比较和设置变量的值。该组对应属 该组的访问模式的方法的组成的方法中<a href="https://ld246.com/forward?goto=https%3A%2 %2Fdocs.oracle.com%2Fjavase%2F9%2Fdocs%2Fapi%2Fjava%2Flang%2Finvoke%2FVarHandle html%23compareAndSet-java.lang.Object...-" target=" blank" rel="nofollow ugc"><code>c mpareAndSet</code></a>, < a href="https://ld246.com/forward?goto=https%3A%2F%2Fd cs.oracle.com%2Fjavase%2F9%2Fdocs%2Fapi%2Fjava%2Flang%2Finvoke%2FVarHandle.html 23weakCompareAndSetPlain-java.lang.Object...-" target=" blank" rel="nofollow ugc"><code weakCompareAndSetPlain</code></a></a>, <a href="https://ld246.com/forward?goto=https% A%2F%2Fdocs.oracle.com%2Fjavase%2F9%2Fdocs%2Fapi%2Fjava%2Flang%2Finvoke%2FVar andle.html%23weakCompareAndSet-java.lang.Object...-" target=" blank" rel="nofollow ugc" <code>weakCompareAndSet</code></a>,<a href="https://ld246.com/forward?goto=http %3A%2F%2Fdocs.oracle.com%2Fjavase%2F9%2Fdocs%2Fapi%2Fjava%2Flang%2Finvoke%2F arHandle.html%23weakCompareAndSetAcquire-java.lang.Object...-" target="\_blank" rel="nof llow ugc"><code>weakCompareAndSetAcquire</code></a>,<a href="https://ld246.com/f rward?goto=https%3A%2F%2Fdocs.oracle.com%2Fjavase%2F9%2Fdocs%2Fapi%2Fjava%2Fla g%2Finvoke%2FVarHandle.html%23weakCompareAndSetRelease-java.lang.Object...-" target= blank" rel="nofollow ugc"><code>weakCompareAndSetRelease</code></a>, <a href="ht ps://ld246.com/forward?goto=https%3A%2F%2Fdocs.oracle.com%2Fjavase%2F9%2Fdocs%2 api%2Fjava%2Flang%2Finvoke%2FVarHandle.html%23compareAndExchangeAcquire-java.lan .Object...-" target="\_blank" rel="nofollow ugc"><code>compareAndExchangeAcquire</cod ></a>,<a href="https://ld246.com/forward?goto=https%3A%2F%2Fdocs.oracle.com%2Fjav se%2F9%2Fdocs%2Fapi%2Fjava%2Flang%2Finvoke%2FVarHandle.html%23compareAndExch

nge-java.lang.Object...-" target="\_blank" rel="nofollow ugc"><code>compareAndExchange< code></a>,<a href="https://ld246.com/forward?goto=https%3A%2F%2Fdocs.oracle.com% Fjavase%2F9%2Fdocs%2Fapi%2Fjava%2Flang%2Finvoke%2FVarHandle.html%23compareAnd xchangeRelease-java.lang.Object...-" target="\_blank" rel="nofollow ugc"><code>compareAn ExchangeRelease</code></a>, <a href="https://ld246.com/forward?goto=https%3A%2F% Fdocs.oracle.com%2Fjavase%2F9%2Fdocs%2Fapi%2Fjava%2Flang%2Finvoke%2FVarHandle.h ml%23getAndSet-java.lang.Object...-" target=" blank" rel="nofollow ugc"><code>getAndSe </code></a>, <a href="https://ld246.com/forward?goto=https%3A%2F%2Fdocs.oracle.co %2Fjavase%2F9%2Fdocs%2Fapi%2Fjava%2Flang%2Finvoke%2FVarHandle.html%23getAndSe Acquire-java.lang.Object...-" target="\_blank" rel="nofollow ugc"><code>getAndSetAcquire< code></a>,<a href="https://ld246.com/forward?goto=https%3A%2F%2Fdocs.oracle.com% Fjavase%2F9%2Fdocs%2Fapi%2Fjava%2Flang%2Finvoke%2FVarHandle.html%23getAndSetRe ease-java.lang.Object...-" target="\_blank" rel="nofollow ugc"><code>getAndSetRelease</co e> </a>, </li>

<li>数字原子更新访问模式,例如,通过在指定的内存排序效果下添加变量的值,以原子方式获取和 置。该组的属于该组的相应的访问模式的方法包括的方法中<a href="https://ld246.com/forward?g to=https%3A%2F%2Fdocs.oracle.com%2Fjavase%2F9%2Fdocs%2Fapi%2Fjava%2Flang%2Finv ke%2FVarHandle.html%23getAndAdd-java.lang.Object...-" target="\_blank" rel="nofollow ugc  $>$ <code>getAndAdd</code></a>, <a href="https://ld246.com/forward?goto=https%3A%2 %2Fdocs.oracle.com%2Fjavase%2F9%2Fdocs%2Fapi%2Fjava%2Flang%2Finvoke%2FVarHandle html%23getAndAddAcquire-java.lang.Object...-" target="\_blank" rel="nofollow ugc"><code getAndAddAcquire</code></a>, <a href="https://ld246.com/forward?goto=https%3A%2F 2Fdocs.oracle.com%2Fjavase%2F9%2Fdocs%2Fapi%2Fjava%2Flang%2Finvoke%2FVarHandle. tml%23getAndAddRelease-java.lang.Object...-" target=" blank" rel="nofollow ugc"><code> etAndAddRelease</code></a>,</li>

<li>按位原子更新访问模式,例如,在指定的内存排序效果下,以原子方式获取和按位 OR 变量的值 该组对应属于该组的访问模式的方法的组成的方法中<a href="https://ld246.com/forward?goto=ht ps%3A%2F%2Fdocs.oracle.com%2Fjavase%2F9%2Fdocs%2Fapi%2Fjava%2Flang%2Finvoke%2 VarHandle.html%23getAndBitwiseOr-java.lang.Object...-" target="\_blank" rel="nofollow ugc" <code>getAndBitwiseOr</code></a>, <a href="https://ld246.com/forward?goto=https%3 %2F%2Fdocs.oracle.com%2Fjavase%2F9%2Fdocs%2Fapi%2Fjava%2Flang%2Finvoke%2FVarH ndle.html%23getAndBitwiseOrAcquire-java.lang.Object...-" target=" blank" rel="nofollow ugc ><code>getAndBitwiseOrAcquire</code></a>, <a href="https://ld246.com/forward?goto https%3A%2F%2Fdocs.oracle.com%2Fjavase%2F9%2Fdocs%2Fapi%2Fjava%2Flang%2Finvok %2FVarHandle.html%23getAndBitwiseOrRelease-java.lang.Object...-" target=" blank" rel="no ollow ugc"><code>getAndBitwiseOrRelease</code></a>, <a href="https://ld246.com/for ard?goto=https%3A%2F%2Fdocs.oracle.com%2Fjavase%2F9%2Fdocs%2Fapi%2Fjava%2Flan %2Finvoke%2FVarHandle.html%23getAndBitwiseAnd-java.lang.Object...-" target=" blank" rel "nofollow ugc"><code>getAndBitwiseAnd</code></a><<a>,<a href="https://ld246.com/forwa d?goto=https%3A%2F%2Fdocs.oracle.com%2Fjavase%2F9%2Fdocs%2Fapi%2Fjava%2Flang% Finvoke%2FVarHandle.html%23getAndBitwiseAndAcquire-java.lang.Object...-" target=" blank rel="nofollow ugc"><code>getAndBitwiseAndAcquire</code></a>, <a href="https://ld246 com/forward?goto=https%3A%2F%2Fdocs.oracle.com%2Fjavase%2F9%2Fdocs%2Fapi%2Fjav %2Flang%2Finvoke%2FVarHandle.html%23getAndBitwiseAndRelease-java.lang.Object...-" tar  $et="$  blank" rel="nofollow ugc"> <code>getAndBitwiseAndRelease</code> $\langle$ a>, <a href=" ttps://ld246.com/forward?goto=https%3A%2F%2Fdocs.oracle.com%2Fjavase%2F9%2Fdocs% Fapi%2Fjava%2Flang%2Finvoke%2FVarHandle.html%23getAndBitwiseXor-java.lang.Object...-" target="\_blank" rel="nofollow ugc"><code>getAndBitwiseXor</code></a>, <a href="https //ld246.com/forward?goto=https%3A%2F%2Fdocs.oracle.com%2Fjavase%2F9%2Fdocs%2Fap %2Fjava%2Flang%2Finvoke%2FVarHandle.html%23getAndBitwiseXorAcquire-java.lang.Object ..-" target=" blank" rel="nofollow ugc"><code>getAndBitwiseXorAcquire</code></a>, <a ref="https://ld246.com/forward?goto=https%3A%2F%2Fdocs.oracle.com%2Fjavase%2F9%2F ocs%2Fapi%2Fjava%2Flang%2Finvoke%2FVarHandle.html%23getAndBitwiseXorRelease-java.l ng.Object...-" target="\_blank" rel="nofollow ugc"><code>getAndBitwiseXorRelease</code>

/a>。</li>

 $\langle$ /ul $\rangle$ 

<h3 id="MethodHandles-Lookup">MethodHandles.Lookup</h3>

<p>从上面代码可以看出,MethodHandles.Lookup 调用其内部的方法产出了 <code>VarHandle< code> 对象。</p>

<p>MethodHandles.Lookup:一个查找对象是用于创建方法处理,当创建需要访问检查的工厂。方 句柄在调用它们时不执行访问检查,而是在创建它们时执行。因此,在创建方法句柄时必须强制执行 法句柄访问限制。强制执行这些限制的调用者类称为<a href="https://ld246.com/forward?goto=ht ps%3A%2F%2Fdocs.oracle.com%2Fjavase%2F9%2Fdocs%2Fapi%2Fjava%2Flang%2Finvoke%2 MethodHandles.Lookup.html%23lookupClass" target=" blank" rel="nofollow ugc">查找类</  $>_{\circ}$  </p>

<p>需要创建方法句柄的查找类将调用<a href="https://ld246.com/forward?goto=https%3A%2 %2Fdocs.oracle.com%2Fjavase%2F9%2Fdocs%2Fapi%2Fjava%2Flang%2Finvoke%2FMethodH ndles.html%23lookup--"target="blank" rel="nofollow ugc"><code>MethodHandles.looku </code></a>为自己创建工厂。当 <code>Lookup</code> 被创建工厂对象, 查找类的身份被确

, 并安全地存储在 <code>Lookup</code> 对象。然后, 查找类 (或其委托) 可以在 <code>Look p</code> 对象上使用工厂方法来为访问检查的成员创建方法句柄。这包括允许查找类的所有方法, 造函数和字段,甚至是私有的。<code>简单理解:通过MethodHandles.Lookup反射出某方法/某 象/某成员</code></p>

<p>查找可能会失败,因为查找类无法访问包含类, 或者因为缺少所需的类成员, 或者因为查找类无 访问所需的类成员,或者因为查找对象不够信任访问该成员。在任何这些情况下,<code>Reflective perationException</code> 都将从尝试查找中抛出。确切的类将是以下之一: </p>  $|<sub>u</sub>|$ 

<li>NoSuchMethodException - 如果请求方法但不存在</li>

<li>NoSuchFieldException - 如果请求了一个字段但不存在</li>

<li>IllegalAccessException - 如果成员存在但访问检查失败</li>

 $\langle$ /ul $\rangle$ 

<h3 id="static--代码块和内部类">static{}代码块和内部类</h3>

<p>当类被载入时,静态代码块被执行,且只被执行一次,静态块常用来执行类属性的初始化。<a hr f="https://ld246.com/forward?goto=http%3A%2F%2Fwww.cnblogs.com%2Fpanjun-Donet%2 archive%2F2010%2F08%2F10%2F1796209.html" target="\_blank" rel="nofollow ugc">java 中 态代码块的用法 static 用法详解</a></p>

<p>内部类分为静态内部类,成员内部类,局部内部类,匿名内部类四种。<a href="https://ld246. om/forward?goto=https%3A%2F%2Fwww.jianshu.com%2Fp%2Fe385ce41ca5b" target="\_bla k" rel="nofollow ugc">Java 内部类详解</a></p>

<h3 id="volatile关键字">volatile 关键字</h3>

<p>整个类的核心就是 <code>volatile</code> 关键字,它保证了变量在线程只见是可见的。<a hre ="https://ld246.com/forward?goto=http%3A%2F%2Fblog.csdn.net%2Fsuifeng3051%2Farticl %2Fdetails%2F52611233" target=" blank" rel="nofollow ugc">volatile 和 synchronized 的区  $>$